# **CHCANYS Clinical Forum & Statewide** Conference

Developing a Strong New Access Point Application

Robert Martiniano **Center for Health Workforce Studies** 518-402-0250 rpm06@health.state.ny.us

In order to have a successful new access point application, you must climb a number of mountains....

One of the biggest challenges is finding appropriate data to support your application

### Problems with Available Data

- •The need to visit multiple Web sites
	- NYSDOH
	- NYCDOHMH
	- **Census**
	- OASAS
- Level of geography is not always consistent and available
	- County, zip code, township or city, or census tract
- Difficulty aggregating data to service area
- $\bullet$  Reporting not always consistent
	- Different ratios per capita, per 100,000 versus per 1,000
	- Different years

# Guiding You Up the Mountain

The Center for Health Workforce Studies will be your sherpa by

- Combining different datasets
- Standardizing years and rates/ratios
- Aggregating data to your service area
- Providing a need for assistance worksheet

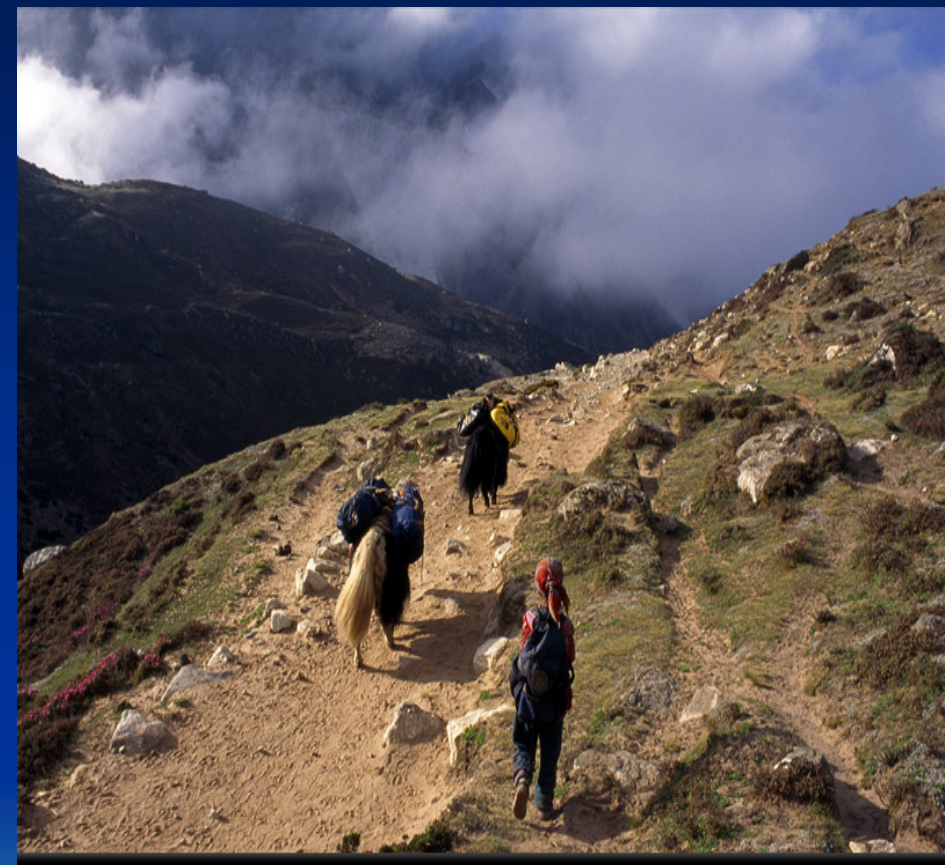

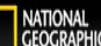

### One Stop Shopping for Data

- • Hospitalization data from NYSDOH
	- Diabetes
	- Hypertension
	- Cardiovascular
	- Asthma
- Prevention Quality Indicators from NYSDOH
- Vital records from NYSDOH and NYCDOHMH
	- Mortality
	- Births
		- Teen pregnancies
		- Infant mortality
		- Low birth weight rate

# One Stop Shopping for Data

- Prevalence and behavioral data from BRFSS and NYS **EpiQuery** 
	- Prevalence of diabetes, hypertension, asthma
	- Cancer screenings
	- Alcohol use
- Population data
	- % Under 100% FPL
	- % Under 200% FPL
	- % Linguistically isolated
	- % 65 and older
	- % Race and ethnicity
- Children with elevated blood lead levels
- Ratio of population to primary care provider FTEs from CHWS re-licensure data

# Standardizing Reporting Years (as much as possible)

- Hospitalizations for 2006 to 2008
- Mortality for 2006 to 2008
- Births, teen pregnancy, infant mortality, etc. 2004 2008
- Behavioral/prevalence 2008/2009
- Primary care providers for 2009
- Population, 2009

## **Producing Data for Your Service Area**

- •Getting counts of NYS/NYC data at zip code level
- Linking it to other data
- Aggregating the data to the user defined service area
- Creating rates and ratios based on aggregated data
- Producing the need for assistance worksheet for your service area

### Service Area Configuration Can Make A Difference

 $\equiv$ 

### **NEEDS FOR ASSISTANCE WORKSHEET AND SERVICE AREA DEMOGRAPHICS**

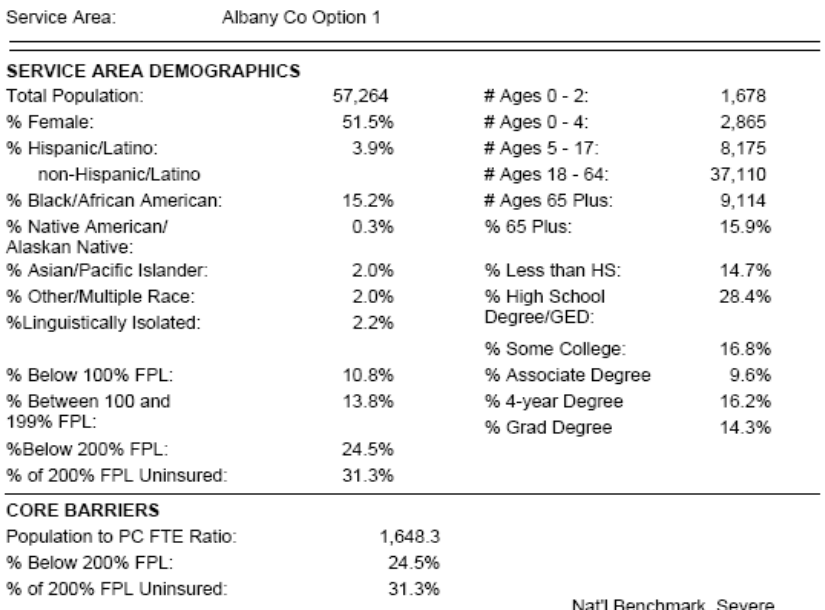

#### **DIABETES**

Short-Term Complication Hospital Admission Rates: Long-term Complications Hospital Admission Rates: Uncontrolled Diabetes Hospital Admission Rate: Lower Rate Ambutations Hospital Admission Rates: Age Adjusted Diabetes Prevalence: Adult Obesity Prevalence: Diabetes Mortality: Overweight Prevalence:

#### $(4$  pts)  $(1$  add't pt $)$

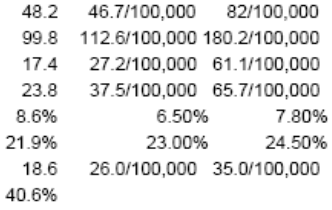

### **NEEDS FOR ASSISTANCE WORKSHEET AND SERVICE AREA DEMOGRAPHICS**

Service Area: Albany Co Option 2

Age Adjusted Diabetes Prevalence:

Adult Obesity Prevalence:

Overweight Prevalence:

Diabetes Mortality:

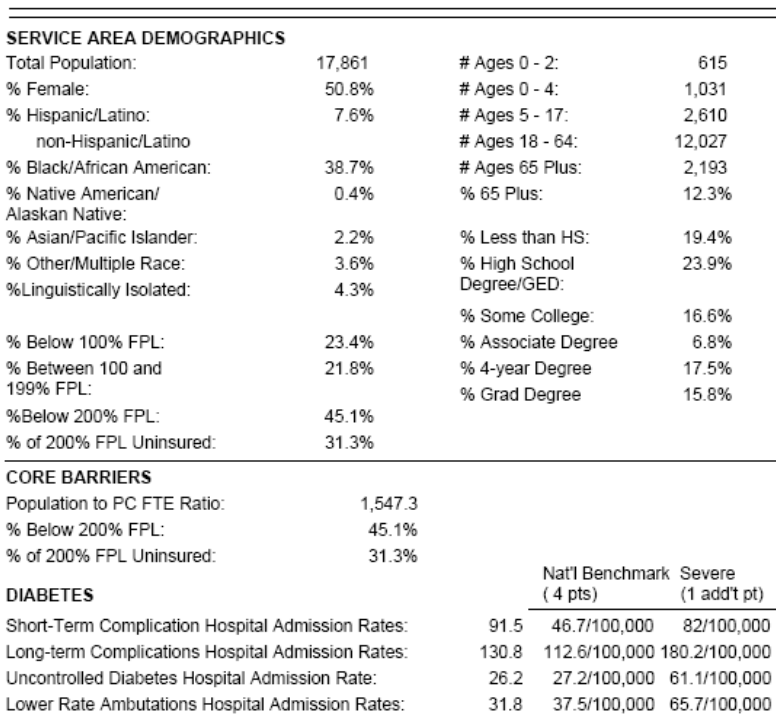

8.6%

21.9%

40.6%

6.50%

23.00%

24.3 26.0/100,000 35.0/100,000

7.80%

24.50%

### Service Area Configuration Can Make A Difference

### **NEEDS FOR ASSISTANCE WORKSHEET AND SERVICE AREA DEMOGRAPHICS**

Service Area: Albany Co Option 1 Nat'l Benchmark Severe  $(4 \text{ pts})$ (1 add't pt) CARDIOVASCULAR DISEASE 41.2 50.2/100.000 99.5/100.000 Hypertension Hospital Admissions Rate: CHF Hospital Admission Rate: 361.0 502.8/100,000 753.6/100,000 Angina without Procedures Hospital Admission Rate: 12.8 82.3/100.000 160.3/100.000 769.6 240.8/100,000 271.0/100,000 Heart Disease Mortality: % of Adults Reporting High Blood Pressures: 31.7% 24.80% 27.70% Nat'l Benchmark Severe  $(4$  pts)  $(1$  add't pt) CANCER % of Females 18 Plus With No Pap 13.5% 13.80% 16.00% Smear Last Three Years: % of Women 40 and Older With No 20.4% 25.30% 27.80% Mammogram Last Three Years: % of Adults 50 plus with No Fecal Occult Test 83.0% 75.90% 78.30% Within Last Two Years: Nat'l Benchmark Severe  $(4 \text{ pts})$ (1 add't pt) PRENATAL AND PERINATAL HEALTH Total Births (5 Year Average): 618 Percent Low Birth Weight Births (< 2500 grams): 9.4% 6.00% 9.80% Infant Mortality Rate: 6.5 6.9/1,000 9.1/1,000 % of Total Births to Teen Mother 7.3% 6.30% 9.20% % of Total Births With Late or No Prenatal Care: 19.9% 16.00% 20.00% % of Total Births With Cigarette Use: 13.8% 10.70% 14.30% Nat'l Benchmark Severe  $(1$  add't pt $)$  $(4 \text{ pts})$ CHILD HEALTH Pediatric Asthma Hospital Admission Rate: 180.7 164.6/100,000 347.1/100,000 Percent of Children Tested for Lead by Age of 3: 49.0%  $< 15.00\%$  $<7.00%$ 

### **NEEDS FOR ASSISTANCE WORKSHEET AND SERVICE AREA DEMOGRAPHICS**

Service Area:

ŀ

Albany Co Option 2

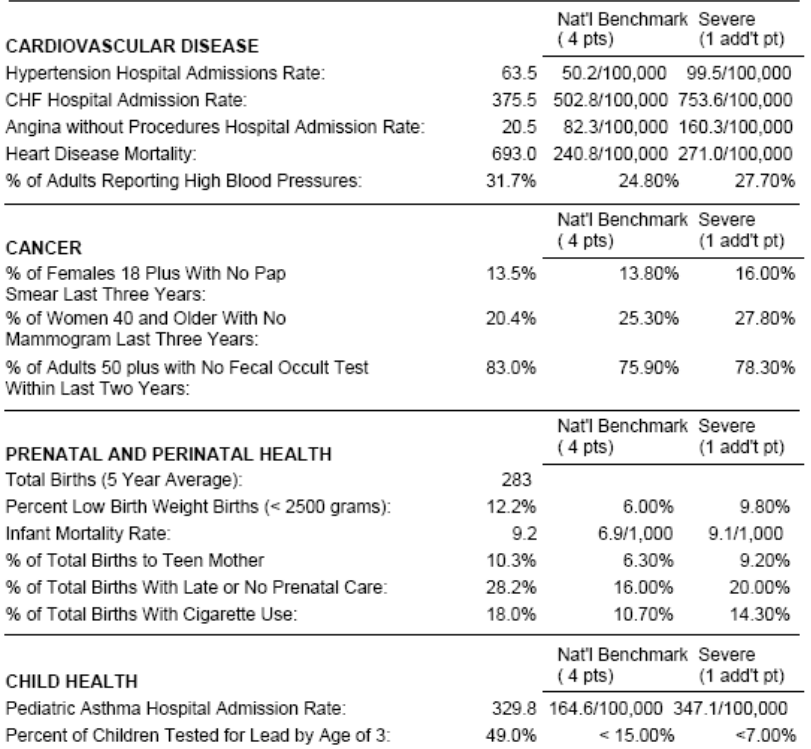

## Climbing a Mountain Takes One **Step at Time**

- •Step one: Define your service area
- Step two: Collect needed data
- Step three: Determine which data is relevant
- Step four: Use data in narrative to support application

SKIPPING STEPS MAY LAND YOU IN THE ABYSS!!!!!

## Climbing Every Mountain Still Has **Its Pitfalls**

- Certain data available only at the county level
	- Larger geographic levels may mask problems in your service area
- Cell size restrictions may limit output for smaller service areas
	- Rates and ratios may negate cell size issues
- May still be missing information need to know what you don't know

## **Next Steps**

- Define service area
- Determine target population (versus service area population)
- Work with CHCANYS